## **VARIAÇÃO MULTITEMPORAL (1980 A 2000) DA COBERTURA DA TERRA NO MUNICÍPIO DE BALSA NOVA-PR**

### **LAND COVER CHANGE DETECTION (1980 – 2000) IN BALSA NOVA COUNTY, BRAZIL**

Luiz André Tissiani Scharlau<sup>1</sup>, Attilio Antonio Disperati<sup>2</sup>, Francisco Dario Maldonado<sup>3</sup>

<sup>1, 2</sup> Curso de Pós-graduação em Ciências FlorestaisUNICENTRO/Irati, PR-153, KM 7, Bairro Riozinho, 84.500-000 – Irati, Paraná, Brasil, [anscharlau@gmail.com](mailto:anscharlau@gmail.com1)<sup>1</sup>, [disperati@avalon.sul.com.br](mailto:disperati@avalon.sul.com.br3)<sup>3</sup> 3 Instituto Nacional de Pesquisas Espaciais-INPE, Av. dos Astronautas, 1758. Jd da Granja – São José dos  $Campos - SP - CEP: 12.227-010$ , Brasil. francis@dsr.inpe.br

#### **RESUMO**

O objetivo deste estudo foi gerar um mapa das mudanças de uso da cobertura da Terra ocorridas entre os anos de 1980 e 2000, a partir de mapas de uso obtidos com a digitalização de mosaico de fotografias aéreas de qualidade díspar. Devido à retórica do desenvolvimento sustentável, faz-se necessário uma avaliação multitemporal do ambiente em que vivemos. Esse meio é utilizado para identificar mudanças no uso da cobertura das terras, sua geomorfologia e principalmente o desmatamento crescente, ora "contido" pelas leis ambientais. Neste trabalho as informações possuem mais de 20 anos e foram adquiridas com recursos tecnológicos disponíveis. O método utilizado foi a geração dos mosaicos aerofotogramétricos das fotografias aéreas individuais digitalizadas de 1980 e 2000. Após a adequação dos mosaicos foram feitas as interpretações com legendas para oito classes temáticas respectivamente, e que resultaram em dois mapas temáticos com legendas compatíveis para uma avaliação multitemporal pós-classificação. A comparação entre esses dois mapas possibilitou a determinação da alteração de uso das diversas classes e a respectiva quantificação em área de mudança ocorrida. Observa-se que no período considerado, parte da vegetação de campos foi suprimida por áreas de reflorestamento, agropecuária e urbana.

*Palavras-chave*: Fotografias aéreas, vegetação, multitemporal, avaliação, mudanças.

#### **ABSTRACT**

The aim of this study was to generate a map of change of use of land cover that occurred between 1980 and 2000, from thematic maps obtained with the scanning of mosaic of aerial photographs of disparate quality. Due to the rhetoric of sustainable development, it is necessary to evaluate the temporal environment in region which we live. This medium is used to identify changes in the use of land cover, geomorphology, and especially its growing deforestation, now "contained" by environmental laws. In this study, it was used the information with more than 20 years and was acquired with the technological resources available. Thus the method was to obtain the mosaic airphotogrammetric of individual photographs scanned from 1980 to 2000. After the adequacy of the mosaics, interpretations were carried out with labels for eight thematic classes respectively, which resulted in two thematic maps with legends theme were compatible for a post-change detection classification. The comparison between these two thematic maps enabled the determination of change in use of different classes and their quantification in area of change occurred. It can be pointed out that in the period considered part of the native non forest vegetation was removed providing space for reforestation, agricultural and urban areas due to population growth.

*Keywords*: Aerial photographs, vegetation, multitemporal, evaluate, changes.

## **INTRODUÇÃO**

A preocupação com o meio ambiente tem se tornado o assunto principal das discussões pelo mundo, principalmente na manutenção e conservação de florestas. Contudo, há tempos atrás o homem, tendo como objetivo sua subsistência, com a posse de terras para provimento da família, explorando produtos madeireiros e expandindo áreas agrícolas e pastagens para criação, buscando ainda o desenvolvimento econômico, extraía espécies arbóreas tantas quantas fossem necessárias.

Percebe-se que a expansão mundial das atividades econômicas tem sido intensas e o setor produtivo primário torna-se exigente para isto, assim, a expansão de áreas de agropecuária tende a ocupar importantes nichos ecológicos (SOMMER, 2007).

O acompanhamento da evolução temporal e expansão de um determinado fenômeno, referente à exploração do solo, pode ser feito através da interpretação de séries históricas de fotografias aéreas, ou seja, buscar informações mediante a análise de uma mesma área em diferentes épocas. Desta forma, é possível acompanhar a evolução de um fenômeno e, então, a partir deste conhecimento gerenciar a área objeto onde ele acontece (BITENCOURT e LOCH, apud GRACIANI e LOCH, 2000).

Detecção de mudança digital é um processamento computadorizado que identifica mudanças no estado de um objeto, ou nas feições da superfície terrestre, entre diferentes datas. (CARVALHO JUNIOR *et al*., 2005).

Avaliação multitemporal é a capacidade de identificar, prevenir e monitorar qualquer alteração ao meio ambiente que venha ou possa ocorrer em determinada área ou região, podendo-se verificar através de fotografias aéreas ou imagens de satélite, de acordo com sua resolução temporal.

Alguns dados são estáticos, outros são dinâmicos com mudanças rápidas. É importante que estas alterações sejam inventariadas com precisão para que processos físicos e humanos sejam plenamente entendidos. Acredita-se que no uso e cobertura do solo ocorram mudanças de importância global com impactos talvez maiores que as alterações climáticas.

Dentro deste contexto podemos diferenciar o que estas expressões sugerem: Uso da terra e uso do solo. Em algumas regiões, especificamente na região sul do Brasil, uso da terra significa para que a propriedade será aplicada. Na área agrícola para cultivo; na pecuária para criações diversas, ou ainda, simplesmente para conservação da mata nativa, como no caso dos parques conservacionistas. Quanto ao uso do solo, estritamente o que o local está produzindo, como no caso das lavouras, que nesta região atem-se à produção de grãos como soja, feijão, milho, etc; e na pecuária criações de bovinos, ovinos, caprinos, etc.

Assim explicado esta diferenciação entre uso da terra e uso do solo, este artigo se refere exclusivamente ao uso e cobertura da Terra, cujo objeto de estudos atém-se a supressão de vegetação nativa e aumento de áreas de produção agropecuária, em que os materiais utilizados para este fim foram fotografias aéreas multitemporais. À cobertura da Terra por si só se explica, ou seja, o que estamos visualizando no momento da identificação das feições ora contidas nas referidas fotografias aéreas verticais.

Fotografias aéreas são obtidas por meio de mecanismos aerotransportados ou mesmo de forma manual, retratando uma porção da superfície terrestre. Podem ser verticais ou oblíquas, as quais se diferenciam pela posição do eixo da câmera fotográfica em relação à superfície terrestre. As fotografias aéreas verticais são as mais utilizadas permitindo melhor o mapeamento de feições no terreno a um custo mais baixo (AMARAL, 2007). Possuem vantagens principais como:

- a) Podem ser estudadas estereoscopicamente por fornecerem imagem tridimensional;
- b) Pontos podem ser localizados mais facilmente nos mapas;
- c) Direções, com exatidão suficiente para o trabalho de campo;
- d) Alturas e profundidades podem ser medidas;
- e) Não contém áreas no terreno obscurecidas por objetos maiores situados na frente;
- f) Apresentam exatidão nas formas;
- g) Podem ser usadas para elaborar mapas topográficos ou temáticos ou substitutos deles.

Com o crescente desenvolvimento da geotecnologia, possibilitando o monitoramento ambiental mais preciso através da utilização de imagens satelitárias, seu uso tem crescido, entretanto, as fotografias aéreas continuam sendo utilizadas em trabalhos voltados aos estudos do uso e cobertura da Terra, além de ecossistemas, possibilitando sua avaliação multitemporal, em um aspecto global, haja vista ter um custo menos elevado.

Para LIMA (2001), sistemas sensores fotográficos ou sensores remotos de baixa altitude são muito empregados em levantamentos do uso das terras, pois ganham tempo e precisão de limites, além de permitir visão global da paisagem.

Todo esse contexto tecnológico visa necessidade em dirimir o desenvolvimento sustentável assegurando práticas ecologicamente corretas, prospecção de recursos naturais, gestão e uso de recursos hídricos, além da sua preservação.

Em 2008, MARTINS *et al.*, estudando a dispersão de *Phytophthora cinnamomi* em castanheiras ao norte de Portugal, utilizou fotografias aéreas de pequeno formato, entre os anos de 1995 e 2004, onde constatou o aumento da mortalidade destas árvores, *Castanea sativa*, pela expansão da doença, tinta do castanheiro.

SANTOS e CARDOSO (2008), estudando a microbacia do Ribeirão Faxinal, em São Paulo, utilizaram fotografias áreas dos anos de 1972 e 2000, nas escalas 1:25.000 e 1:30.000, respectivamente, constatando que as áreas de vegetação natural haviam sofrido alterações devido ao crescimento de áreas com reflorestamentos, contudo as áreas de vegetação ciliar haviam sofrido incremento, o que demonstra a conscientização de preservação de mananciais de água.

O presente artigo, integrando um estudo multitemporal dos anos de 1980 a 2009, tem como objetivo geral efetuar a análise multitemporal, entre os anos de 1980 e 2000, nos remanescentes de Floresta Ombrófila Mista (FOM), abrangendo o município de Balsa Nova e parte do município vizinho, Lapa, efetuando a interpretação e digitalização visual e manual, na tela do monitor do computador, em mosaicos de fotografias aéreas escaneadas nas escalas originais de 1:25.000 e 1:10.000, respectivamente.

#### **MATERIAIS E MÉTODOS**

Situada na região sudeste do estado do Paraná, o município de Balsa Nova integra-se à Região Metropolitana de Curitiba, cuja localização apresenta-se pelas coordenadas geográficas a 25° 34' de latitude Sul e 49° 37' 28" de longitude Oeste, com altitude média de 865 m, segundo dados fornecidos pela prefeitura do município, em [www.balsanova.pr.gov.br.](http://www.balsanova.pr.gov.br)

A referida área de estudos apresenta uma dimensão de 103,7032 Km<sup>2</sup>, ou 10.370,3238 ha. Possui clima subtropical úmido mesotérmico, Cfb (Koeppen), resultante da diminuição das médias térmicas anuais, em função da elevação em altitude, incluindo ocorrência regular de geadas e a menor profundidade efetiva dos solos.

Como composição florística apresenta-se pela FOM, cuja vegetação característica está inclusa a *Araucaria angustifolia*, conhecida como pinheiro do Paraná, a erva-mate (*Ilex paraguariensi)* e a imbuia *(Ocotea porosa)*, dentre outras. Compreende as formações florestais que ocupam a porção intermediária das encostas da Serra do Mar, situadas entre 600 e 1.200 metros de altitude (GALVÃO *et al*., 2008). O município de Balsa Nova está provido pela Bacia do Iguaçú, onde o rio de mesmo nome, afluente do Rio Paraná, considerado o maior rio do Estado, com 910 Km de extensão, apresenta uma área de 72.637,5 km<sup>2</sup>, formado pelo encontro dos rios Iraí e Atuba, junto à divisa dos municípios de Pinhais e São José dos Pinhais, no mesmo Estado. O solo na área de estudos apresenta composição variada como um conjunto heterogêneo de rochas sedimentares, incluindo arenitos, siltitos, folhelhos, argilitos, diamictitas, tilitos e ocasionalmente carvão (MINEROPAR, 2009).

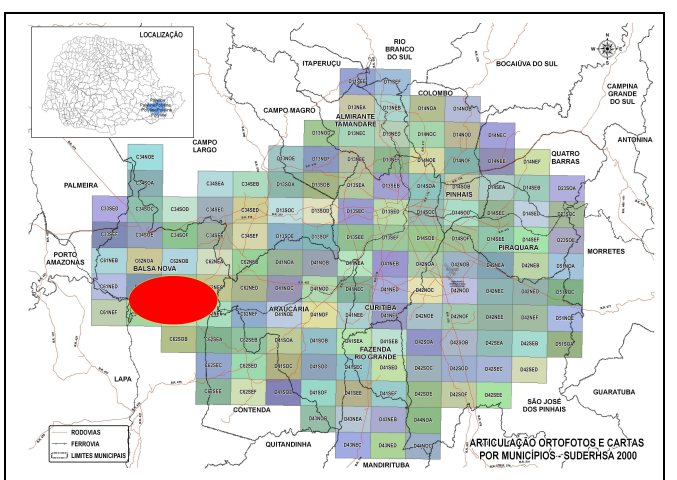

Figura 1. Articulação de ortofotocartas por municipio e area de estudos – Suderhsa 2000. Figure 1. Relationship of ortophotomap by county and study area – Suderhsa 2000.

Para o desenvolvimento deste trabalho foram necessários alguns materiais:

- a) Nove fotografias aéreas em preto e branco, no formato analógico, fornecidas pelo ITCG Instituto de Terras, Cartografia e Geociências do Paraná na escala 1:25.000 de 07/06/80;
- b) Ortofotocartas digitais onde o modelo digital do terreno foi definido pela base cartográfica na escala 1:10.000, nas informações constantes nos mapeamentos urbanos (Paranacidade e Instituto de Pesquisas do Perímetro Urbano de Curitiba – IPPUC), e nas imagens escanerizadas através do filme aéreo com resolução de 28 micras, em escâner de alta resolução, fornecidas pela Suderhsa – Superintendência de Desenvolvimento de Recursos Hídricos e Saneamento Ambiental do Estado do Paraná, colorido normal do ano de 2000;
- c) Softwares: ArcView versão 9.3; Erdas versão 9.1; Adobe Photoshop versão 3.7;
- d) Quatro mapas do local de estudo fornecidos pela Suderhsa, datadas de junho de 2000, referentes às quadriculas, sendo elas: SG-22-X-C-VI-2-NO-D, SG-22-X-C-VI-2-NO-F, SG-22-X-C-VI-2-NO-C, SG-22-X-C-VI-2-NO-E, todos na escala 1:10.000.

A base cartográfica utilizada foi extraída da mosaicagem das ortofotocartas do ano de 2000 em sistema de coordenadas UTM – Universal Transversa de Mercator e Datum SAD-69. Neste contexto, seis ortofotocartas, do tipo colorido normal foram mosaicadas em ambiente Erdas 9.1. As ortofotos correspondem as quadrículas C62NEC, C62NEE, C62NOC, C62NOD, C62NOE e C62NOF.

As fotografias aéreas do ano de 1980 foram escanerizadas; cada fotografia resultou em tamanho de 1237X1280 pixels, em formato tif. Em seguida no software Adobe Photoshop 3.7 foi efetuado um mosaico não controlado e posteriormente georreferenciado (imagem para imagem) com o mosaico proveniente das ortofotocartas do ano de 2000 no ArcView 9.1.

Detalhes da fotointerpretação: A área mínima de trabalho iniciou com o mosaico das fotografias aéreas do ano de 1980, onde foi utilizado a ferramenta de criação de novas classes, do ArcView 9.3 interpretando manual e visual na tela do monitor do computador usando muitas informações para análise, levando em consideração aspectos gerais como tipo de cobertura da terra, padrões de drenagem, diferentes tonalidades e texturas da vegetação e relevo. Os polígonos das classes foram gerados através da digitalização em tela sobre o mosaico onde foram definidas classes a serem estudadas. Na identificação das classes o fotointérprete visualiza as características das classes definidas as quais permanecem constantes durante todo o processo, e que geralmente é feita identificando áreas de cobertura conhecidas nas fotos. As áreas ou regiões devem estar localizadas onde as classes apareçam, evitando áreas onde a interpretação seja duvidosa. As áreas dos polígonos foram calculadas utilizando a ferramenta *Attributes table* onde já estão inseridas fórmulas para seus cálculos. O total de cada classe está disponível na ferramenta de estatísticas do próprio programa, como observa-se na Figura 2. O mesmo procedimento foi adotado com o mosaico de 2000, proveniente das ortofotocartas digitais.

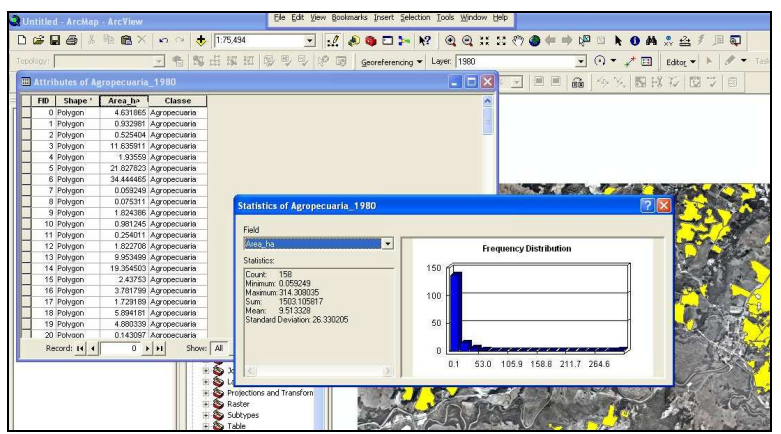

Figura 2. Ferramenta de estatisticas do ArcView 9.3. Figure 2. Statistic Tool ArcView 9.3.

## **RESULTADOS E DISCUSSÕES**

O mapa de uso e cobertura da Terras do ano de 1980 apresentou sete diferentes classes, onde em princípio foram efetuadas análises quanto à alteração da cobertura da Terra ao longo dos anos, em comparação ao mapa de uso e cobertura da Terras de 2000. Já este, apresentou oito diferentes classes, uma a mais, e denominada de "Areial", o que representa perturbação antrópica ocorrida na região, além é claro do aumento de áreas de agropecuária e urbana.

As sete classes consideradas com as fotografias aéreas de 1980 foram: Floresta, Agropecuária, Área urbana ou urbanizada, Estradas, Hidrografia, Reflorestamento e Demais áreas, sendo esta última consolidada agrupando-se campos e pastagens, motivo pelo qual se apresentavam com mesma textura nas fotografias aéreas.

As fotografias aéreas do ano de 1980 apresentavam diferenças devido à deriva do voo, o que dificultou um pouco o trabalho, mesmo assim, foi possível a confecção deste mosaico e seu georreferenciamento como base nas ortofotocartas do ano de 2000. As Figuras 3a e 3b mostram os mapas temáticos multitemporais, resultados da interpretação dos mosaicos de 1980 e 2000, respectivamente.

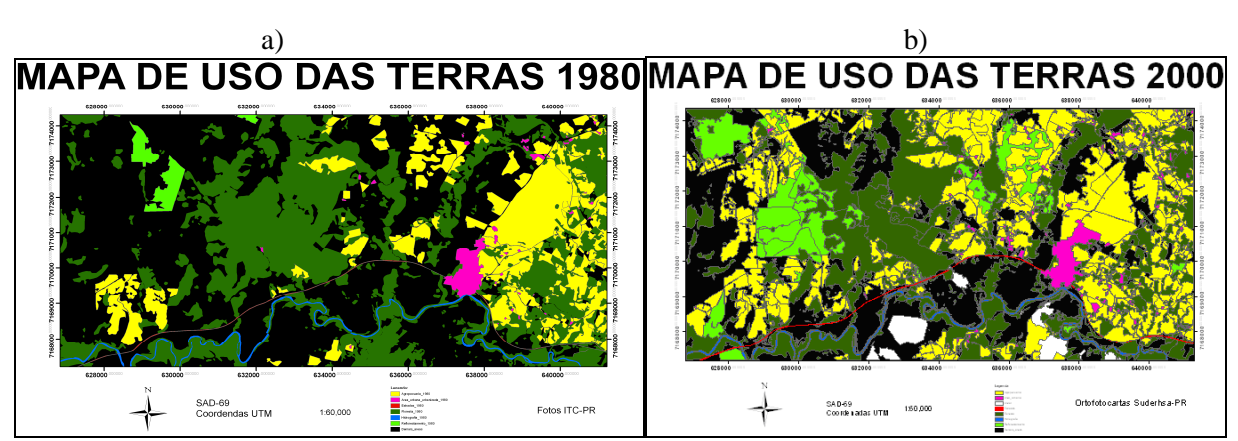

Figura 3. a) Mapa de uso da Terra, junho de 1980 e b), do ano de 2000, respectivamente. Figura 3. a) Land use map, in June 1980 and b) 0f 2000, respectively.

No mapa referente ao ano de 2000, como mencionado anteriormente, constatou-se outra classe à perturbação antrópica sofrida, ou seja, degradação ambiental, haja vista ser uma região não só de extração de areia, mas também de outros minerais, como por exemplo, calcário, argila, cimento, dentre outros.

Com a finalização dos dois mapas e as respectivas determinações dos valores de área ocupados pelas diferentes classes, foi possível detectar mudanças ocorridas após 20 anos, na área de estudo. A Tabela 1 indica os valores numéricos obtidos no período considerado.

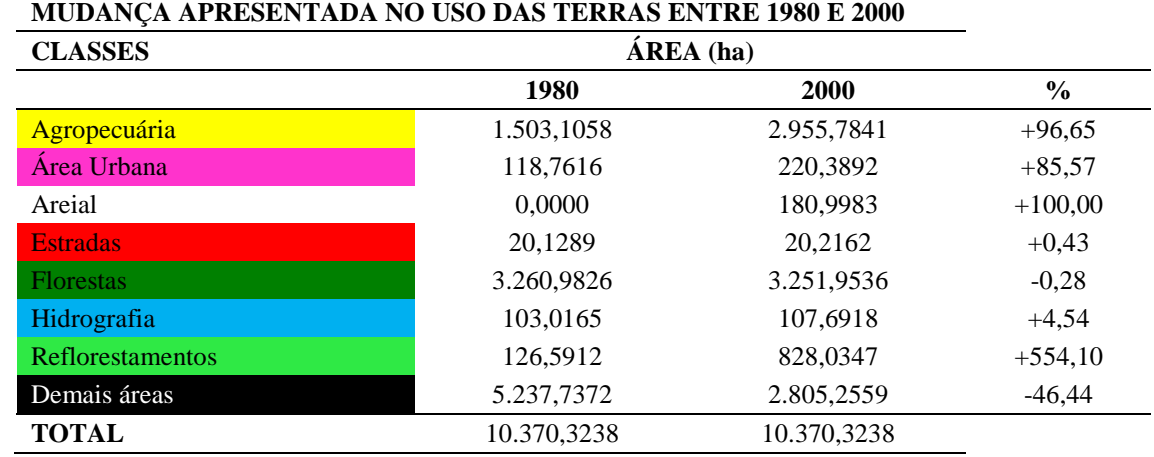

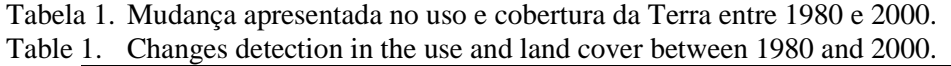

Verifica-se, contudo, a pouca diminuição das áreas de floresta (-0,28%) e o aumento de áreas de reflorestamento, agropecuária e urbana. Com relação ao perímetro urbano, e mesmo construções nas áreas rurais, constatamos um aumento de 85,57%. A região hidrográfica obteve um aumento de 4,54%, explicado pela decorrência de diminuição de áreas florestadas no leito do rio, ora suprimida. Quanto às áreas de plantios florestais exóticos, houve um incremento de 554,10%, motivo de exploração econômica, servindo de recursos para as indústrias madeireiras e moveleiras, visando a não degradar ainda mais as florestas nativas, o que em contrapartida houve uma diminuição das "Demais áreas", as quais estão inclusas vegetação rasteira como capoeira, capoeirão e campos (VELOSO, 1991).

Dando continuidade nos trabalhos, foi efetuado o cruzamento dos mapas de uso e cobertura da Terras, em ambiente Erdas 9.1, em seu modo *Modeler*, utilizando as referências "de" e "para", onde obteve-se 12 classes de mudanças e não mudanças, conforme ilustra a Figura 5.

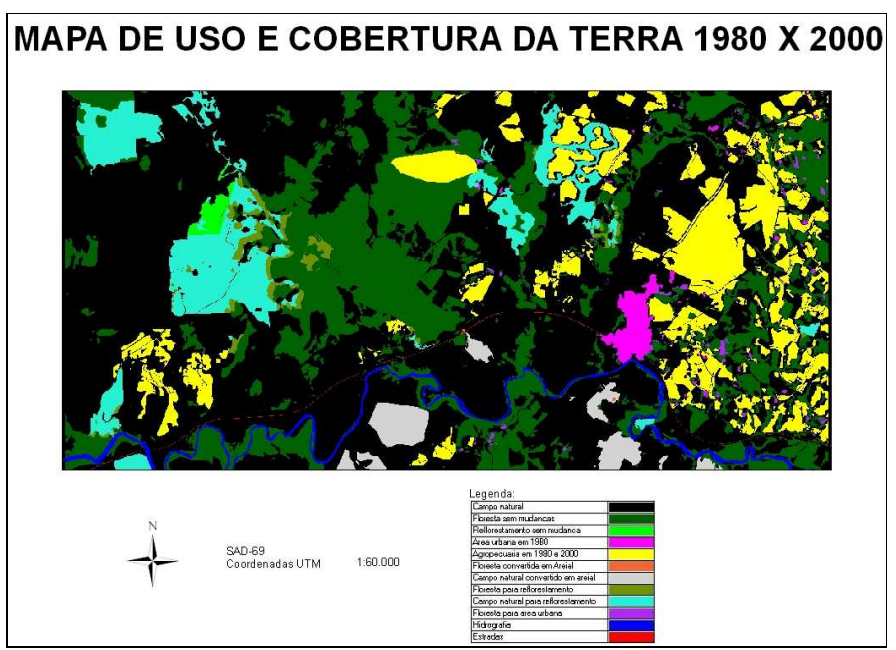

Figura 4. Mapa de uso e cobertura da Terra 1980 X 2000 com 12 classes e resolução espacial de 0,84 m. Figure 4. Land use and land cover map in 1980 X 2000 with 12 classes and spatial resolution of 0,84 m.

As 12 classes assim definidas foram: Campo natural, Floresta sem mudança, Reflorestamento sem mudança, Área urbana, Agropecuária, Floresta convertida em areial, Campo natural convertido em areial, Floresta para reflorestamento, Campo natural para reflorestamento, Floresta para área urbana, Hidrografia e Estradas.

#### **CONCLUSÕES**

Fotografias aéreas verticais tornam-se necessárias ao estudo do uso e cobertura da Terra. Quando se trata de estudos que abrangem longos espaços de tempo, o material antigo necessita de fotografias modernas com resolução espacial compatível para ser ajustado cartograficamente.

O material fotográfico antigo apresentou dificuldades para obter resultados qualitativos; as razões podem ser a deformação do papel, dificuldades para registrar uma a uma as fotografias, diferenças de escala, deriva de voo. Pode-se concluir que para usar material antigo a principal atividade deve ser a adequação do material à escala e projeção do trabalho. Conseguir uma base de georreferenciamento com resolução espacial e qualidade adequada são essenciais para execução dos trabalhos.

As legendas temáticas usadas para a geração de mapas, baseados na interpretação de fotografias aéreas, para avaliação multitemporal deve considerar as possibilidades de interpretação de cada material fotográfico, cores, contraste, resolução espacial, entre outras.

Desta forma, o resultado alcançado neste estudo foi que no período de vinte anos, a área sofreu diversas alterações de uso e cobertura da Terra sendo os mais importantes o aumento expressivo de reflorestamento (+554,10%), o areial (+100,00 %), a agropecuária (+96,65%) e a área urbana (+85,57%).

Na continuação da pesquisa, a avaliação multitemporal será considerada de 2001 a 2009, aumentando-se assim para um período de avaliação de 30 anos.

# **REFERÊNCIAS**

ABBAS, I.I., *et al*., Mapping land use-land cover and change detection in Kafur Local Government, Katsina, Nigeria (1995-2008) using remote sensing and GIS. Research journal of environmental and Earth Sciences 2(1): 6-12, 2010.

AMARAL, R. F., *et al*.; Fotografias aéreas de pequeno formato: Aplicações Ambientais. Guarapuava. Ed. Unicentro, 2007.

BEGON, M.; *et al*., (1996). Ecology – individuals, populations and communities. 3. painos. Blackwell Science.

BORGES, R. O., Métodos e técnicas de registro de imagens SAR/SIPAM a partir de dados orbitais ópticos e sensores SAR/SIPAM. In: *Anais do XIII Simpósio Brasileiro de Sensoriamento Remoto, Florianópolis*, Brasil, 21-26 abril 2007, INPE, p. 4819-4826.

CARVALHO JUNIOR, O. A., *et al*., Mistura espectral de imagens Landsat para analise multemporal de uso da terra nas diferentes unidades pedologicas da bacia do rio Jardim, DF. In: *Anais do XII Simposio Brasileiro de Sensoriamento Remoto, Goiania*, Brasil, 16-21 abril 2005, INPE, p. 557-564.

CORTE, A. P. D., *et al*.; Inventários florestais: Planejamento e execução. Curitiba: Multi-Graphic e Editora, 2006. 271 p.: il.

DANI *et al*., Emprego da Fotogrametria digital no mapeamento da área Antártica especialmente gerenciada na Baia do Almirantado. In: XII SIMPÓSIO BRASILEIRO DE SENSORIAMENTO REMOTO. 2005. Goiania, Brasil.

*Anais do XII Simpósio Brasileiro de Sensoriamento Remoto*. p. 1191-1198. 16-21 abril 2005. Goiania, Brasil.

FOLEY, J. A., *et al*., Global consequences of land use. July 2005, vol. 309, in [www.sciencemag.org,](http://www.sciencemag.org) in april 2010.

GALVÃO, F., *et al*., A formação das paisagens paranaenses. Curitiba, 2008.

INPE - Instituto Nacional de Pesquisas Espaciais., Web. Disponível em [www.inpe.br.](http://www.inpe.br) Acesso em: 14 mai 2010.

JENSEN, J. R.; Sensoriamento remoto do ambiente: Uma perspectiva em recursos terrestres. São José dos Campos, SP: Parentese, 2009. 604 p. il.

LIMA, Z. M. C., *et al*., Utilização de imagens TM/Landsat 5 como ferramenta no mapeamento de solos. Revista Brasileira de Engenharia Agrícola e Ambiental, vol. 5, n. 3, Campina Grande, Brasil, set/dez 2001.

LOCH, C., Cadastro técnico multifinalitário. UFSC-Centro Tecnológico, Departamento de Engenharia Civil. Florianópolis-SC. 2007.

MARCHETTI, D. A. B. e GARCIA, G. J., Principios de fotogrametria e fotointerpretação. Departamento de Engenharia Rural da Faculdade de Ciências Agronomicas de Botucatu-UNESP. 1ª. Edicao-2ª. Reimpressão. Livraria Nobel S.A.São Paulo-SP. 1982.

MARTINS, L. M. *et al*., Monitorização da doença da tinta do castanheiro usando fotografia aérea de pequeno formato e métodos geoestatísticos. In: SEMINÁRIO EM ATUALIZAÇÃO EM SENSORIAMENTO REMOTO E SISTEMAS DE INFORMAÇÕES GEOGRÁFICAS APLICADOS A ENGENHARIA FLORESTAL. 476-483. 2008. Curitiba.

*Anais do VII Seminário de Atualização em Sensoriamento Remoto e Sistemas de Informações Geográficas Aplicados a Engenharia Florestal*, Curitiba, editado por Attilio Antonio Disperati e Joao Roberto dos Santos, 2008. p. 476-483.

Minerais do Paraná – Mineropar, web, em [http://www.mineropar.pr.gov.br/. Ac](http://www.mineropar.pr.gov.br)esso em: 12 jan 2006.

OLSON, D. M. *et al*. (2001); Terrestrial Ecoregions of the World: A New Map of Life on Earth

PONZONI, F. J., Sensoriamento remoto no estudo da vegetação. São José dos Campos, SP: A. Silva Vieira Ed., 2007. il.

Prefeitura Municipal de Balsa Nova. Web. Disponível em [http://www.encantosdebalsanova.com.br/. Ac](http://www.encantosdebalsanova.com.br)esso em: 10 mar 2009.

SANTOS, A. F.; CARDOSO, L. G., Caracterização da vegetação florestal na microbacia do Ribeirão do Faxinal, através do uso de fotografias aéreas. In: SEMINÁRIO EM ATUALIZAÇÃO EM SENSORIAMENTO REMOTO E SISTEMAS DE INFORMAÇÕES GEOGRÁFICAS APLICADOS A ENGENHARIA FLORESTAL. 203-209. 2008. Curitiba.

*Anais do VII Seminário de Atualização em Sensoriamento Remoto e Sistemas de Informações Geográficas Aplicados a Engenharia Florestal*, Curitiba, editado por Attilio Antonio Disperati e João Roberto dos Santos, 2008. P. 203-209.

SOMMER, J. A. P. Análise temporal para detecção de mudanças no uso e cobertura do solo dos Campos de Cima da Serra-RS com o uso de imagens multiespectrais do sistema Landsat. Porto Alegre-RS. 2007.

SUDERHSA – Superintendência de Desenvolvimento de Recursos Hídricos e Saneamento Ambiental. Web. Disponível em [www.suderhsa.pr.gov.br.](http://www.suderhsa.pr.gov.br) Acesso em: 21 jan 2009.

VELOSO, H. P., *et al*., Classificação da vegetação brasileira, adaptada a um sistema universal. Rio de Janeiro, Brasil. 1991.